## **Opbouw van de lijst ?**

**3 tabellen** 

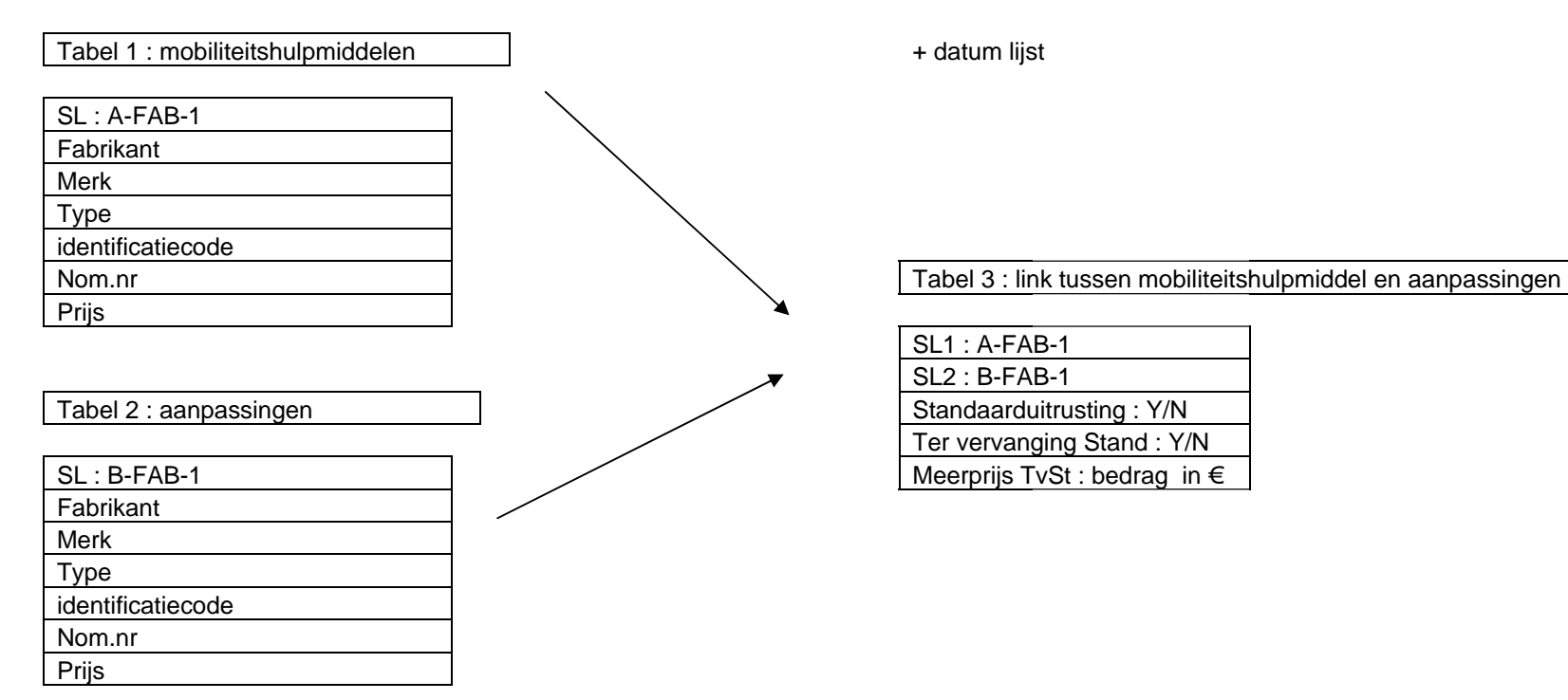

Opmerking : Bij aanpassingen zijn er ook pseudonummers (voetsteun) = er bestaat geen verstrekking in de nom voor

Informatie bij tabel 3

- verplichte standaard(aanpassingen) : dit zijn de aanpassingen die minstens aanwezig moeten zijn de basisuitrusting.
- standaardaanpassingen : dit zijn aanpassingen die aanwezig zijn in het basisproduct (daaronder zitten minstens de verplichte stand aanp
- aanpassingen ter vervanging van de standaard : dit zijn aanpassingen die ipv de aanpassingen uit het basisproduct op het mobiliteitshulpmiddel kunnen geplaatst worden. Voor deze aanpassingen wordt niet de individuele prijs aan de Ziv verrekend, maar de meerprijs t.o.v. de prijs van de verplichte standaard.

## **Uitleg identificatiecodes**

- XXX = 3 numerieke plaatsen die de hoofdgroep van het mobiliteitshulpmiddel of aanpassing identificeren.
- YYY = 3 numerieke plaatsen die de subgroep van het mobiliteitshulpmiddel of aanpassing identificeren.
- ZZZZZ = 5 numerieke plaatsen die het produkt zelf identificeren (volgnummer binnen combinatie XXXYYY).
	- $C = 1$  check-digit positie op basis van de 11 vorige posities.

 Het controlecijfer wordt berekend door het verschil te maken tussen het getal 7 en de rest van deling waarvan het deeltal bestaat uit de 11 eerste cijfers van de identificatiecode en de deler gelijk is aan 7.

## Combinatie van XXXYYY geeft de verstrekking

 $SIGroep$  = XXXYYY NomNum = enkel ambulant, gehospitaliseerd moet je nog toevoegen

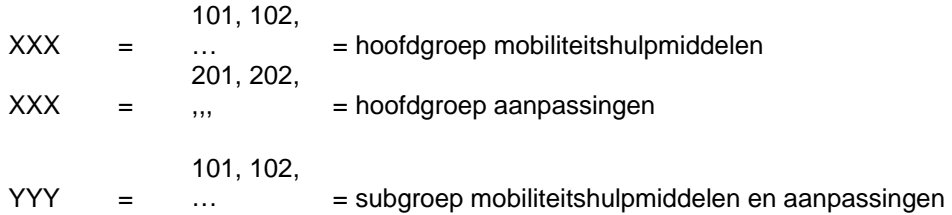